## **Photoshop Free Student Download !LINK!**

Installing Adobe Photoshop on your computer is relatively easy and can be done in a few simple steps. First, go to Adobe's website and select the version of Photoshop that you want to install. Once the download is complete, open the file and follow the on-screen instructions. Once the installation is complete, you need to crack Adobe Photoshop. To do this, you need to download a crack for the version of Photoshop you want to use. Once you have the crack, open the file and follow the instructions on how to patch the software. After the patching process is complete, the application is cracked and ready to use.

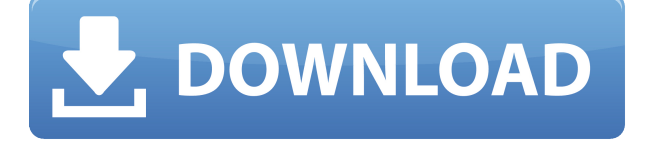

That's where the new Custom Clone Stamp tool comes in. Custom Stamp allows you to clone parts of an image into another image on your computer. The amount of cloning you can do is limited, but there are countless uses for that. But in addition to cloning you can now apply lighting and color adjustments, exposure, drawings and more right on top of the clone applied image. Mighty useful. The new Actions panel now shows a bar with the number of actions available, plus a handy 'Add New' button. You can add the new actions to the panel either by right-clicking the panel itself or by selecting an action in the main Actions panel and dragging it to the new Actions panel. The Slice tool is a dangerous one. Yes, you can choose exact slice positions, but the whole purpose of the tool is to cut your image into a sequence of pieces. That means anything you do after that could be messing up those exact slice positions. Sadly, there isn't a max resolution available with this. The only resolution you have to work with is the height and width of your image. The trouble with that, though, is that the 2560x1440 max resolution you get is an extremely large amount of pixels. I'd certainly want 16x16 at the very least. Some image editing software, like most of those from the old days, had no way to let you edit live images. There was no 'undo,' for example. Sure, if you knew exactly what you had done you could recover it by going back to a previous version of your file, but for people like me who don't have hundreds of unused layers and can't piece together saved workflows, that's not really an option.

## **Photoshop 2021 (Version 22.3) Download Activation Code For PC 64 Bits 2023**

Although Adobe Lightroom is often referred to as a Photoshop alternative, it is very different from Photoshop. If you are mixing images, merging photos, or processing lots of photos, Photoshop is the way to go. However, if you are not much of a Photoshop user and only want to use it to edit RAW photos, Lightroom is probably an excellent way to go. If you select the **Media** tab, then you can add the new layer to the current document. This and the other exercises are designed to help you understand what each of these features do. You can choose to create a new document or import a new image into an existing document. Photoshop ships with a plethora of tool options for performing work on the images. For those of you who are unfamiliar with

Photoshop, it is made by Adobe and it is a bit like If you want to learn more, you can log into Creative Cloud and access a comprehensive collection of tutorials, offers and courses. Which version you choose will depend on your needs and what kind of results are most important to you. The following sections are a guide to get you started with Photoshop. You will learn a basic overview of the interface, as well as how to perform some common tasks. Your questions may vary. It's always wise to write down your questions. You know it. We know you do. So prop yourself up on a chair, put elbows on the table, and dig in. Here we've come up with a quick and easy list of the 50 best Photoshop tutorials that will give you a comprehensive overview of this tool, including how to use it, what the tools do, and how to edit photos that you've already taken. e3d0a04c9c

## **Download free Photoshop 2021 (Version 22.3)With Key Registration Code PC/Windows 2022**

Pixlr could be a substitute for Photoshop, but this is not in any way a replacement. Pixlr is a free and simple photo editing tool. From Pixlr.com : The best way to free up your photos is to power through them, editing one, two or three at a time. That's why your photo editing tool of choice should be easy to use, and should make it quick and convenient to make the changes you want. Risking good photos on the off-chance that you get something just right with a new tool, and not having that tool when you need it, is a mistake. Creating an amazing image starts with an amazing image. This means that you should learn your tools and understand them as thoroughly as possible. If you're moving from another photo editing platform or have never used it, the learning curve is steep. If your new tool saves you time rather than costing you it'll be worth learning. The most common mistake is to get too focused on the editing. You can view your image under different types of filters and crops to see what's happening. You should then be able to identify the elements you want to change, or eliminate. This is where practice and patience are important. Learning which tool to use for any given task, how to create a selection or delete items, where and why to apply levels, adjustments, and other adjustments, and when to use them and when not to can make an incredibly immense difference in the end result, which may not be apparent right away. Practice helps, but it doesn't necessarily make learning any quicker.

adobe photoshop 7.0 download laptop adobe photoshop cs me free download photoshop 8 cs me free download cs photoshop free download windows 7 cs photoshop free download free cs photoshop download cs6 photoshop free download for pc cs4 photoshop portable free download cs4 photoshop full version free download cs4 photoshop free download

An above average software with a wide range of tools Photoshop is perfect for anyone who needs to work seriously in the world of multimedia. The tool is the main part of Adobe Creative Cloud suite. With this suite, you can quickly

import, merge, organize, and adjust Photoshop files, organize layers, and add text. The tool is widely used and provided full alternatives to the previous versions. Each of the versions of Photoshop support most of the editing elements and tools. The tool comes with a comprehensive application, features and applications. The tool is also pretty cheap which makes further uses. Change and apply colors, retouch images, and remove objects from your Photoshop images. There is also the option to move a company logo on text by changing text color, transparency, and font color. With the help of the file browser, it is possible to find a document or find a file from multiple folders. The other default feature that is important is the Duplicate Layer function. This facility allows users to duplicate a layer in any way possible. You can name layers, move layers, change layers' Blend Mode, add effects and the like. It is basically a layer facility that every design studio needs. The most useful feature in any browser is the ability to save a web page (or image) as a file. If you wonder "where did this come from?" then you need to scroll down to the bottom of this article to see the lists of designers and web developers that did this for these websites.

Everyone has a creative side! With Persona, you can be part of any project from any device, be it a desktop, laptop, tablet or smartphone. This simple to use web app allows you to connect your Creative Cloud accounts to launch new projects from any device. It can be used to launch Photoshop or Lightroom from anywhere in your Creative Cloud account. Bring Image Recognition into Photoshop with the power of artificial intelligence. With Adobe Sensei, you can solve complex problems using visual recognition and machine learning to find objects and patterns in images. The cloud-based AI technology in Photoshop can also detect faces, recognize objects, and identify items in images automatically, all without the need for complex tagging. Simplify your workflow by making adjustments to an entire layer. Now when you make changes to one part of the image, the effect is visible across the entire layer. This feature also allows you to make a complete adjustment to an image by combining adjustments in a layer. Any changes made to the Adjustment layer will also remember the effect on the original image. Adobe Camera Raw introduces a new interface to capture and process RAW images. For those who love RAW, this update provides new features for making the best out of RAW images. RAW image support now comes with new tools for managing depth, tone, contrast, and exposure. What's more, new Document UI makes it easy to view RAW images and merge shots as they often are from

a single camera. And of course, users can also use the new Delete and Fill tool to erase and replace any objects in RAW images in a single action. Upgraded to support such advanced features, RAW editors can refocus old camera images even without Raw Converter.

<https://soundcloud.com/vpavlovmgim/sonicgenerationsv10r4updatecracked-theta-free-download> <https://soundcloud.com/kokerivagyimz/adobe-lightroom-cc-614-crack-free-download> <https://soundcloud.com/galicagigerls/backupbc01-exe> <https://soundcloud.com/kivinmuwas/telecharger-facebook-hacker-v23-gratuit-softonic> <https://soundcloud.com/kotanikrizyah/steelseries-engine-2> <https://soundcloud.com/borisvorde/cubase7licenseactivationcode> <https://soundcloud.com/rosucsurpfull1978/stellar-phoenix-sql-database-repair-8000-crack> <https://soundcloud.com/dickesirajup/rslogix-5000-pro-v20-torrent> <https://soundcloud.com/sizahiders1972/simatic-s7-200-plc-password-crack> <https://soundcloud.com/taaproficin1982/sonant-123-download> <https://soundcloud.com/juzefaguill6/split-second-velocity-2010-keygen> <https://soundcloud.com/marerosatiwib/pitcher-vst-plugin-free-download> <https://soundcloud.com/szkibaplabanm/waves-complete-v10013-inclpatch-vr-deepstatus-rar> <https://soundcloud.com/eskitwirsont/teori-sosiologi-modern-george-ritzerpdf> <https://soundcloud.com/andreymgor/mensajeros-del-alba-de-barbara-marciniak-pdf-free>

This book will take you through all the features of the latest version of Photoshop. It will provide you with all the information and explain all the fine details that you need to know to get the most out of the software. It will teach you through the interface and help you navigate through the user-friendly process of selecting and working on various image components. Chapter four of this book is arguably the most interesting chapter. It introduces the idea of selection, which will help a beginner to improve his/her skills. It also talks about the basic concepts of masking, including defining masks and cloning objects. The latter chapter of this book deals with how to create various effect layers and combine layers in Photoshop. It also talks about how to create textures, create a realistic image, and add some fun to the images. Adobe Photoshop: A Complete Course and Compendium of Features by Christin Günther provides you with a robust and comprehensive guide to the Adobe® Photoshop® CS2® ACademy. This book is not aimed at the expert user, but at providing the new user with the essential tools needed to achieve professional results using the most complete and robust product of the program. Adobe Photoshop: A Complete Course and Compendium of Features by Christin Günther provides you with a robust and comprehensive guide to the Adobe® Photoshop® CS2® Elements®Academy. This book is not aimed at the expert user, but at providing the new user with the essential tools

needed to achieve professional results using the most complete and robust product of the program.

The basic concept of the Photoshop application is to allow users to modify digital files (photos, graphics) and organize their contents. A developer might create a new file format or add a new function into it. A user will typically open a preexisting document (an image or a picture) by double-clicking the file. Photoshop is the most comprehensive digital image editor and graphic design software in use today. It's a widely used powerful digital photo-editing software as well as one of the basic photo-editing tools in all the handy photo editors. The features of Photoshop is too many that you cannot count on one hand. It includes an editing application that enables you to trim, resize, arrange, organize and edit photos and graphics, including improve quality, to create a new master file before you watermark it, to make color changes, and to convey a particular feel to your images. Set it up and automatically organize large collections of photos and graphics called "layers" into albums or projects. Until recently, most people have used, and continue to use, colorcorrecting tools to alter the color of their photographic image. The same tools offer the equivalent in black and white pictures and even allow you to fix redeye. Tragically misplaced Levels must be set again and again with each batch of color adjustments. Photoshop enables you to keep all the tools in one place. Since Microsoft debuted its new Edge browser at the end of 2018, many of the well-respected web design websites have been taking a look at the new features in the Edge browser. Among the new features that have been introduced are support for high dynamic range (HDR) images, deep features for augmented reality, hardware accelerated image editing, semantic search and the ability to fill out forms with your pen.